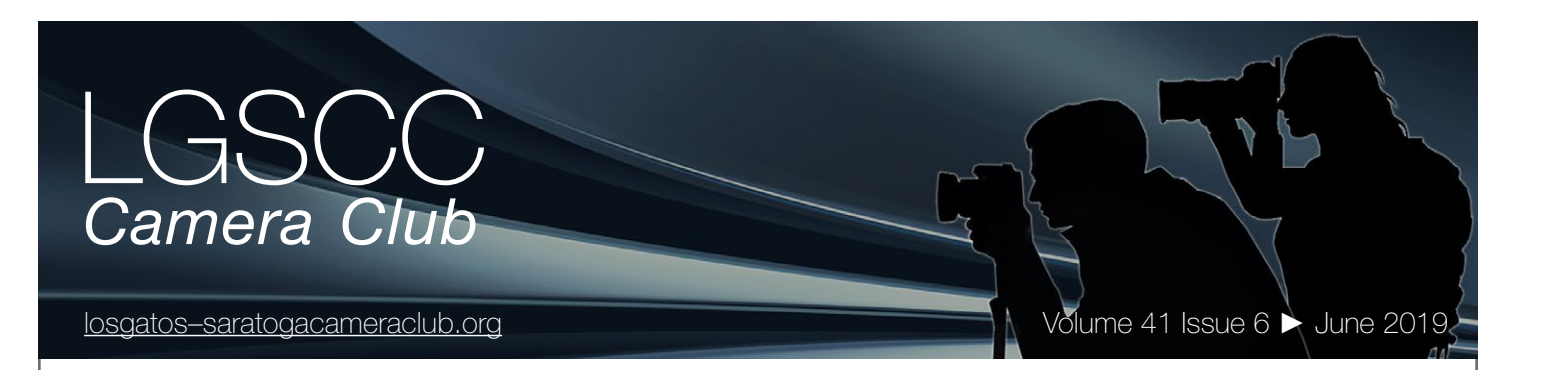

## **In this issue**

- *Biography of club member Chris Cassell*
- *1st place winners tell their stories*
- *Annual picnic details see article below*
- *Field trips, programs and education*

## **Next Competition -Creative June 3rd**

*Our Judge will be announced on the website -* Creative photography is producing an image through the use of imaginative skill or originality of thought including the altering of reality. No image should be eliminated from competition simply because it looks realistic, provided it shows originality of concept. Creative images may include modifications in the darkroom, on the computer, or in the camera, as well as unusual points of view, imaginative use of subject matter or lighting, or any other presentation that begins with the maker's photograph or a collection of photographs. .... <u>MORE</u> *Previous winning image - Creative* 

#### **Upcoming Annual Picnic - June 20th**

LGSCC Picnic is schedule for Monday June 17th At the La Rinconada Pool Complex 14595 Clearview Dr, Los Gatos, CA 95032 (408) 395-4181 from 5:30 to 7:30

La Rinconada Pool Area

## **Notices and Coming Events**

*See the [Calendar](https://lgscc.photoclubservices.com/club/clubschedules.aspx) on our web site for updates or details.* 

**Monday June 3, Competition - Creative** 7:30 p.m. See deadlines and more info on the website

## **Monday July 1, Competition - Nature**

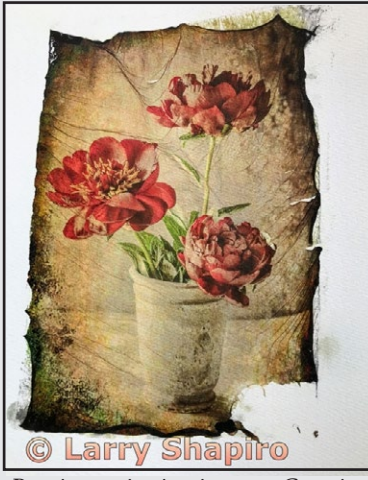

#### **Upcoming Programs/Trips**

**Exhibit** - California History Center, De Anza College Our club will exhibit with Official Opening: Sept 28 Take down of photos: Dec 14. Details - [click here](https://lgscc.photoclubservices.com/Club/News_View.aspx?AnnouncementId=5c950c8b-8bc4-43b5-b74b-8a3ab841749d)

> Please register on the website so we have a good count on the number of people attending this fun event. Click on the club homepage link below and scroll down to picnic registration link. [https://lgscc.photoclubservices.com/](https://lgscc.photoclubservices.com/Default.aspx) [Default.aspx](https://lgscc.photoclubservices.com/Default.aspx)

*Facility will supply BBQ grill, ice, water and soft drinks. NO GLASS is allowed on the pool deck. There is an area inside to hold wine bottles and set up food platters.*

## **Member Biography - Chris Cassell**

I've been a serious amateur photographer since the late 70's, and in the early years had a home darkroom, and dabbled in medium-format and 4x5 as well as 35mm (Olympus OM-1, which my daughter is now using). Switching to digital was a gradual process.

## *"I've a special fascination with the juxtaposition of human elements with those of nature."*

My photo interests have focused on the landscape, abstract compositions, Photoshop montages, and photojournalism. I've a special fascination with the juxtaposition of human elements with those of nature. My site<https://chriscassell.smugmug.com/> Professionally I'm an aerospace engineer with specialty in orbital mechanics (ask me about asteroid resource utilization and Deep Space Industries, Inc.).

I became involved with the camera club community of the Bay area since moving here in 1997. I'm a past-president of the Light & Shadow Camera Club of San Jose, and am currently its representative to N4C. Light & Shadow's membership has, unfortunately, gotten very low so I joined LGSCC in late 2018 to regain opportunities for field trips, programs, as well as exposure to and comradery with a wider range of photographers.

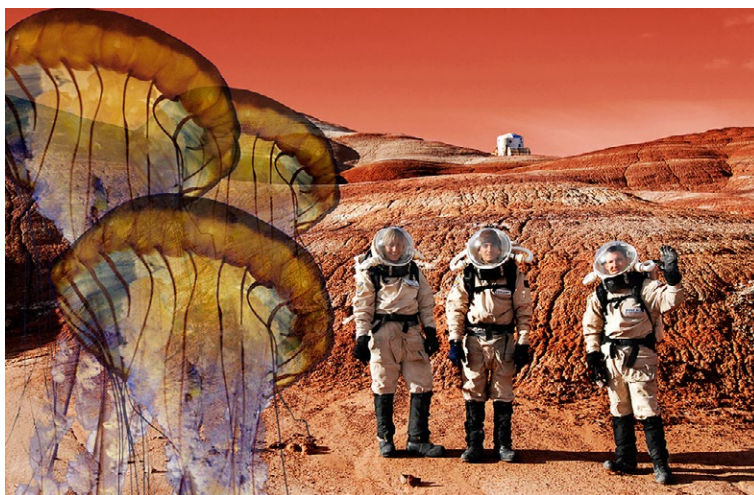

*Greetings!! - from the Mars Desert Research Station, UT*

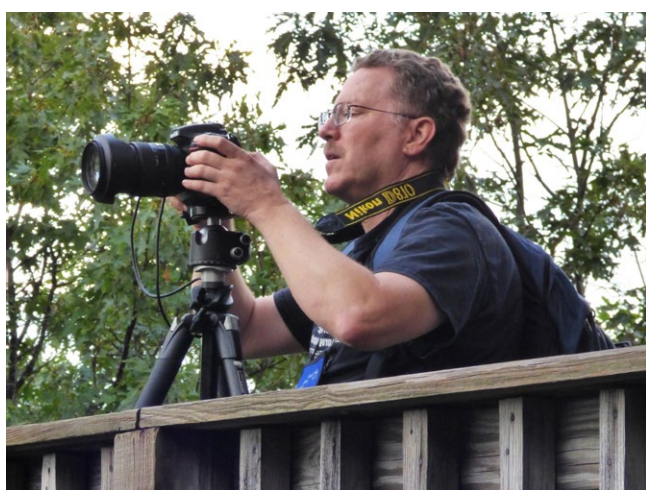

*Chris Cassell*

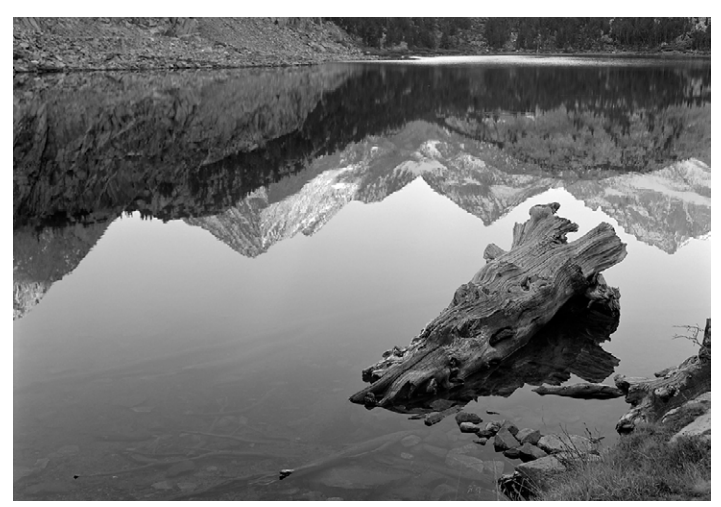

*Alpine Lake, Eastern Sierra Nevada*

I'm a frequent judge for the photo competitions of camera clubs around the Bay. I've judged several times at LGSCC before joining; in fact my very first gig was

 at LGSCC in Oct 2011 (thanks for not being too hard on me then).

 Starting with the first Women's March in Jan 2017 I've also been a photographer for Pro Bono Photo [\(http://www.probonophoto.org](http://www.probonophoto.org)/) which provides free photo services to social justice and environmental organizations in the Bay area. I'm finding that applying my photo skills to support these causes is very satisfying.

## **March Competition Winners Tell Us How They Did It**

## **First Light at Sun Moon Lake, Taiwan- Pictorial color projected, Ling-Kuo Lee ►**

Sun Moon Lake is Taiwan's largest lake. It is located in the mountains of Nantou at the geographic center of Taiwan. The name of the lake is inspired by the shape of the area: the east side of the lake resembles a sun while the west side resembles a crescent moon, hence the name. My photo was taken in the early morning before sunrise. I used a Nikon D810 camera on a tripod with 24-70mm f/2.8 lens at 24mm with aperture priority mode f/16 to give enough depth of field, and ISO 100. The white balance was Auto. I used Lightroom for post-processing to decrease the highlight, bring up shadows, and increase a bit of contrast, clarity, and vibrance. Then I slightly sharpened the image.

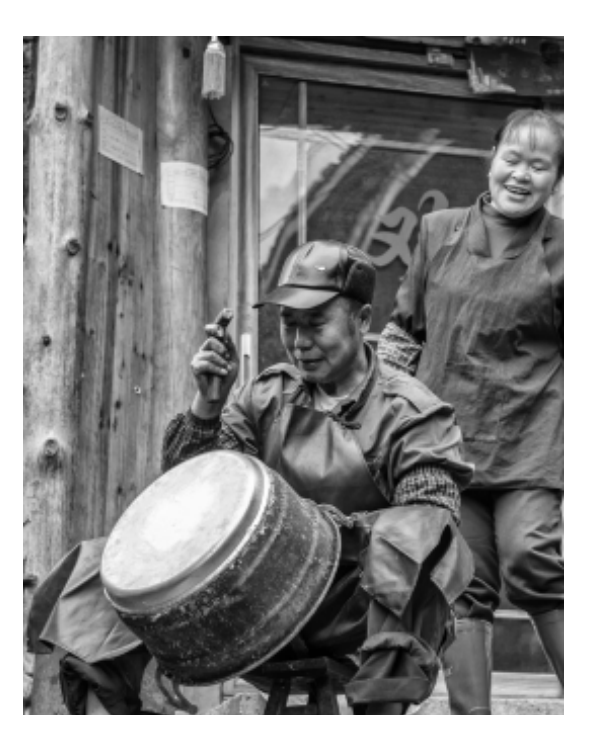

#### **Snowy Egret practices pole pose - Susan Anawalt Pictorial print, color**

I take regular walks in Vasona and the Percolation Ponds. Consequently, I have become quite aware of where the water birds tend to appear. In the group of ponds off Winchester Blvd. on the western unpaved side is where I found this Snowy Egret raising its leg and stretching it backward. Its position comically reminded me of a yoga pose. I took the photo last fall. Technical information: IS0 400, 260 mm lens at f. 7.1, 1/1000 sec

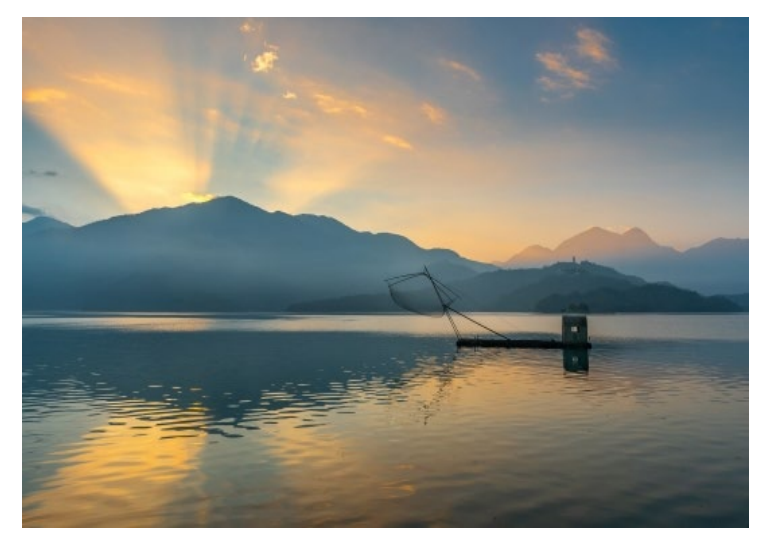

## **◄ Itinerant Pot Repairman - 2018 China, Alan Levenson, Journalism print**

A photographer friend who lives in Taiwan put together a photo-tour of China (part of) for a few friends. While hiking down to a historic village we came upon this scene which consisted of a workman putting a new bottom on what appears to be a very old steel pot. The woman watching him intently is the owner of the eating establishment behind her. Our guide explained that the man was a pot repairman who makes house calls. It is worth noting that although the village was being upgraded by the government many of the inhabitants farm and live as they have for centuries and this scene is an example of that. Nikon D850, 24-120 mm lens; 1/100 sec at f/4.0 - 1/3 EV 55mm ISO 250

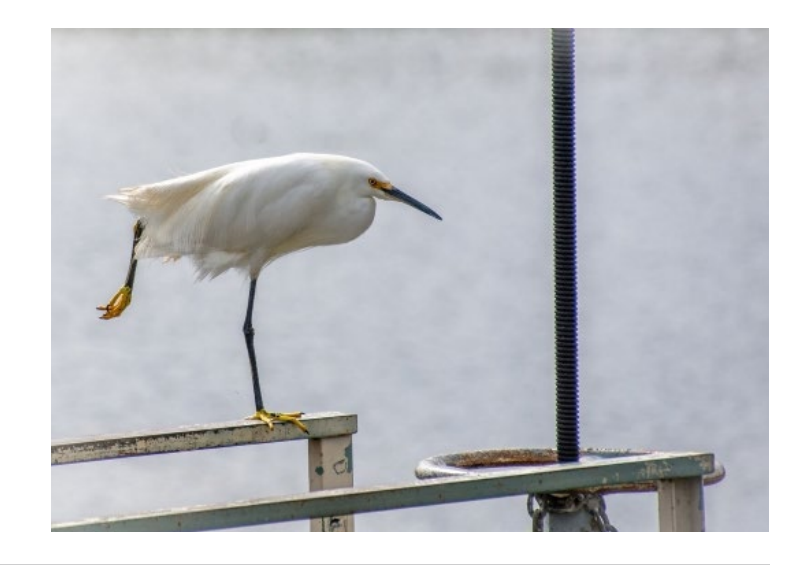

## **March Competition Winners Tell Us How They Did It (continued)**

## **Rhyolite Simplified - Glen Gould, Monochrome pictorial print ►**

I attended a workshop with Paul Dileanis in Death Valley. My classmates were learning to use the Bank Building to just barely hide the Sun at high f-stop and create a "starburst" effect. I decided to try something different by moving to a completely different angle, I could identify that yes, this was the Rhyolite Bank Building and give it some depth, but connect it to the sky, instead of to a ruined landscape. Rhyolite, Nevada, 18 March 2019, Canon EOS 5D Mark III, Canon EF 24-70 2.8L USM at 70mm, f/9, 1/200 sec, ISO 100 Processed with Apple Aperture, Red channel only and setting black and white point only. Print by Bay Photo.

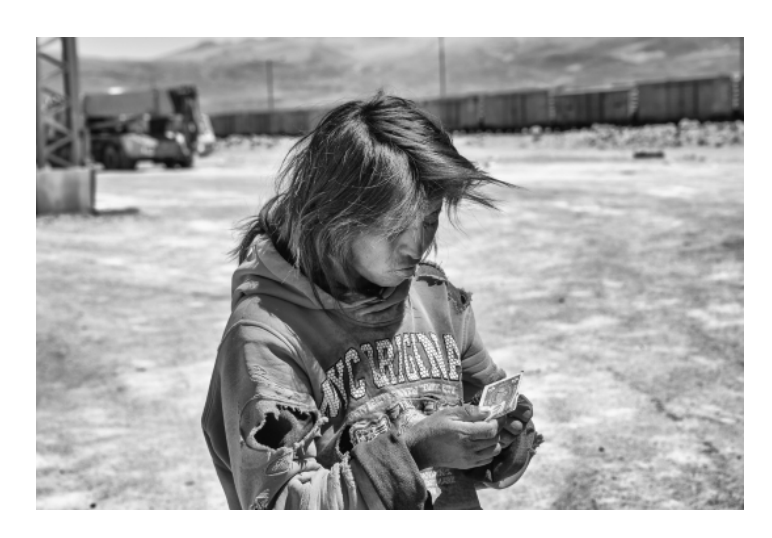

## **Edges and shadows, Monochrome projected, Mary Ellen Kaschub ►**

My abstract photo was taken on Molokai, and this property was beautifully landscaped with island vegetation. It was mid-day, the shadows on this relatively large plant caught my eye - the abstract shapes and glowing on leaf edges had the potential for a good monochrome shot. I took several different angles of this plant and its shadows - I liked this the best. I used Silver Efex Pro to turn it into a monochrome, cropped around the edges, added a few tweeks to get the tones I liked. I used my mirrorless Fuji X-T3. Lens 18-55, F-8.

Another example, which I forget sometimes, of midday shooting that can work with the right subject!

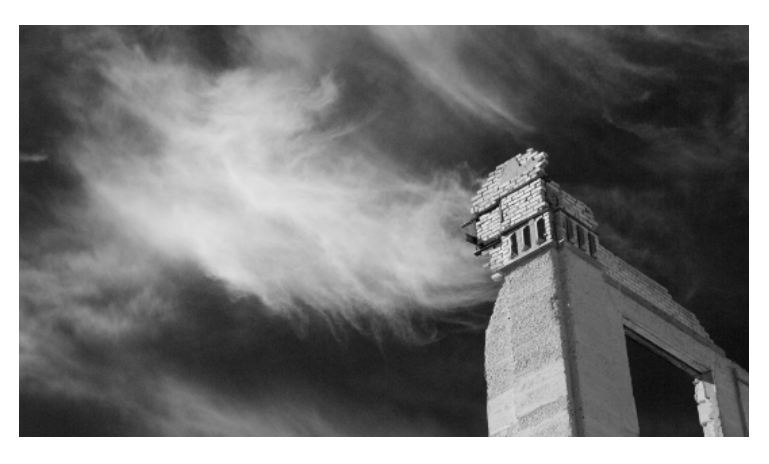

#### **◄ Young Woman Abandoned at Remote Border of Bolivia & Chile, Alan Levenson, Journalism projected**

This person approached us and with his/her hand out requesting money or food. As a general rule I do not reward begging but this person, who upon closer inspection was female, was obviously destitute and given the location, was potentially in dire straits. Lacking Bolivian Pesos I gave her a U.S. Dollar. We also gave her some fruit. She did not really respond to any of this and proceeded to stare at the U.S. dollar as though it were an article from another planet. Perhaps she was dropped at the border and could go no further without papers. She was apparently not entirely there mentally whether because of drugs or something else; we could not say. Nikon D850 28-300 lens 92mm; 1/320 sec at F/8.0, ISO 64

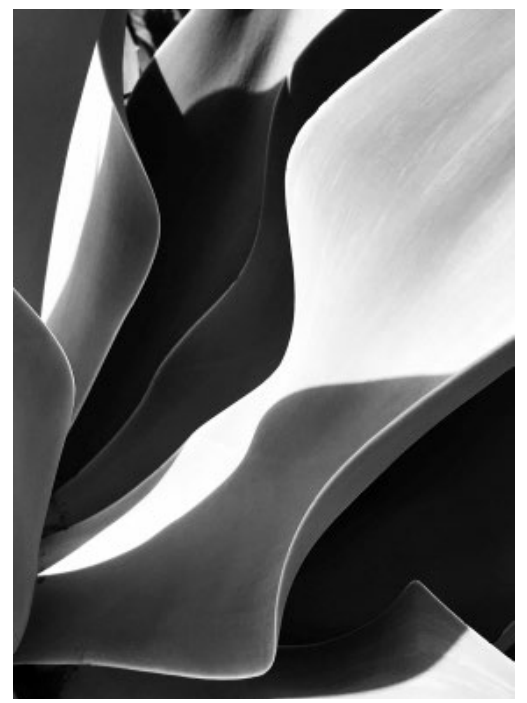

## **Program Night and Two days of the Condor**

## **Three years of Burning Man with Gary Marcos -** *by Eric Gray*

On Monday May 20th our club member Gary Marcos shared images with us from his many trips to Burning man, in the Black Rock Desert of Nevada. 80,000 participants join in the effort to co-create Black Rock City, a temporary metropolis dedicated to art and community.

Gary taught us about the culture of Burning Man through his photography. Burning Man was started in 1986 by a San Francisco artist named Larry Harvey who made a 9-foot tall (2.7 m) wooden sculpture of a man, and decided to burn it at a nearby beach. Some of the basic principles are:

- Radical inclusion
- Radical self-expression
- Radical self-reliance
- Leave no trace

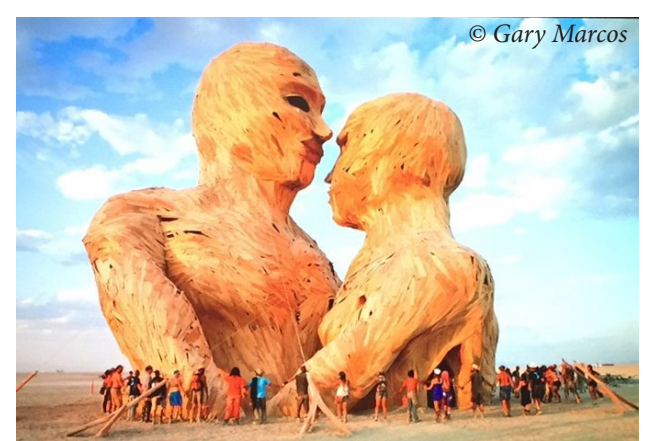

Groups come as early as two months before the event to build elaborate structures that will be burned throughout the event. This one is nearly 50 feet tall and you can climb up inside and peer through each almost six foot wide eye opening.

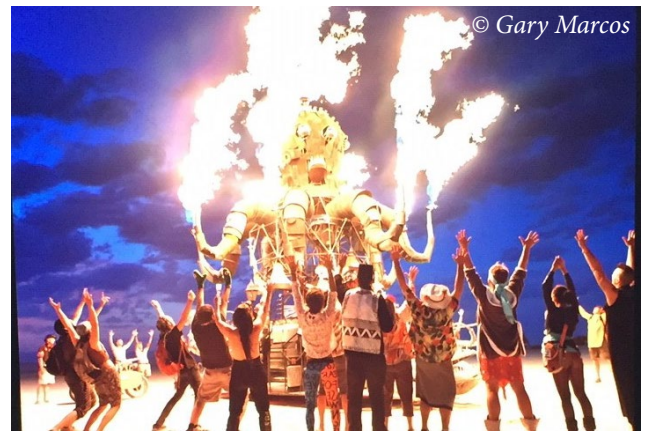

Burning Man 2019 will take place August 25 – September 2

## **Two days of the Condor -** *by Kent Bossange*

There were two field trips to the Pinnacles National Park, each with the goal of photographing the condors and enjoying a scenic hike. On the first trip, April 21, Rick Tavan and Airdrie Kincaid had cool weather which is good for hiking but not so good for generating the thermals that condors use for soaring. Only two condors were spotted, and both of those were resting.

For the second trip on May 4 the weather was warmer resulting in thermals and the spotting of at least 5 condors. Larry Rosier, Tom Soukup, Michael Schneider, Chris Cassell and his wife Carol made the hike through the tunnel loop to the High Peaks and back. Although this was not a holiday, there were many people at the park. While lunching we shared the top with an archeology class from Cabrillo College and some rock climbers, and watched a cub scout troop of more than 30 boys/girls pass thru. Condors were soaring along the ridge out of range, only to make surprise passes close to us. See a gallery here. [https://lgscc.](https://lgscc.photoclubservices.com/g/bec11bf4-1f05-4ee9-89af-7f9cc68f15eb) [photoclubservices.com/g/bec11bf4-1f05-4ee9-89af-7f9cc68](https://lgscc.photoclubservices.com/g/bec11bf4-1f05-4ee9-89af-7f9cc68f15eb) [f15eb](https://lgscc.photoclubservices.com/g/bec11bf4-1f05-4ee9-89af-7f9cc68f15eb) *Photos below by Kent Bossange.*

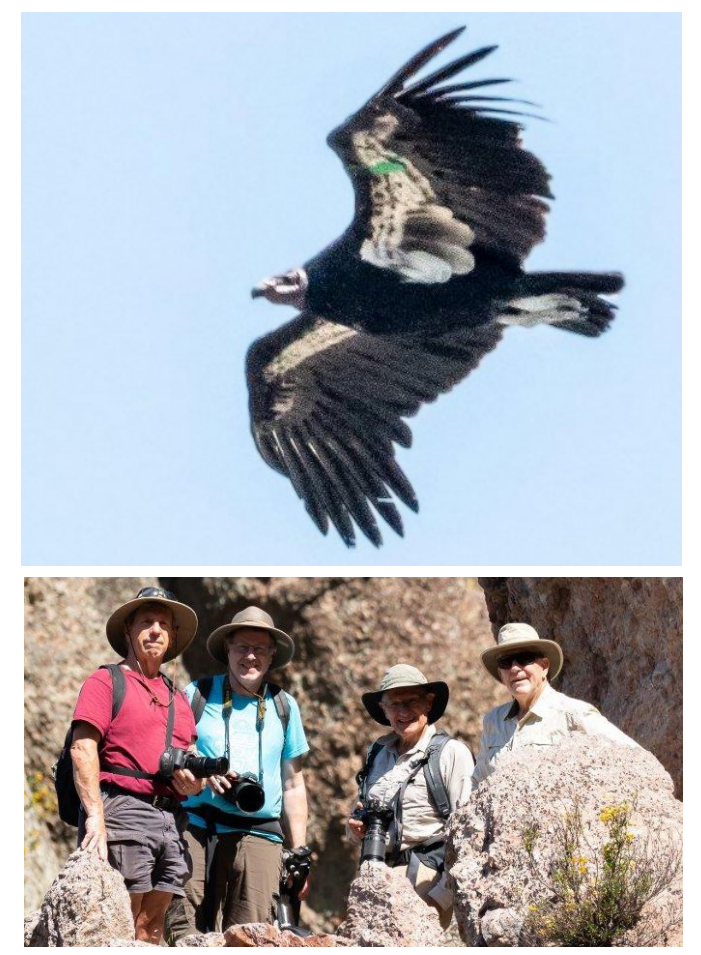

<https://burningman.org/event/brc/> *Tom Soukup, Chris* Cassell, *Michael Schneider and Larry Rosier* 

# **Field Trips and Education**

## **Field Trips** *- by Jeff Balfus*

This event at the Sunol Train Station may be of photographic interest.

 The S.T.E.A.M. Festival- June 8-9th at Sunol Depot. S.T.E.A.M. is an educational approach to learning that uses Science, Technology, Engineering, Art & Math as access points for guiding students inquiry, dialogue and critical thinking. The S.T.E.A.M. festival is here to make learning fun with Steampunk themed workshops, games, vendors and entertainment. It's the worlds of Jules Verne and Leonardo Da Vinci played out at this old train town. Steampunk is a genre of science fiction that has a historical setting and typically features steam-powered machinery rather than advanced technology.

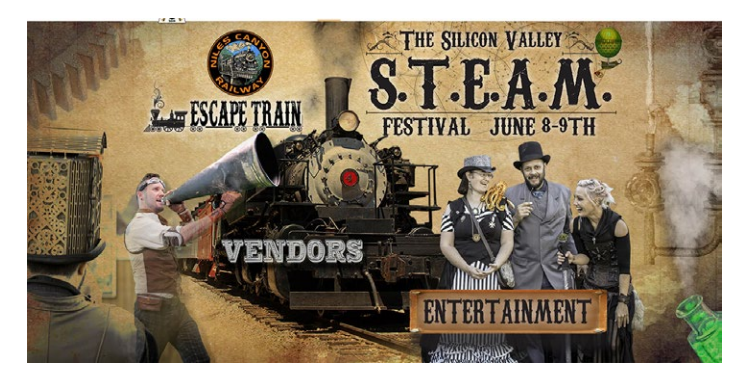

Adults \$10 in Advance \$15 on the Day Kids Under 10 FREE Students, Seniors & Kids ages 10-18 \$5

## **Ride The Steam Train**

There are 30min return steam train rides from Sunol down Niles Canyon to the point where the Transcontinental Railroad was finally completed. Click for more info -<http://thesteamfestival.com/>

#### **Creating Custom Brushes in Photoshop**  *by Larry Shapiro*

Why would anyone ever want to create a brush in Photoshop? Photoshop has numerous brushes in all sizes and shapes but there is a reason to learn how to create a custom brush. How many times have you had a landscape where you wished there had been a bird flying by or just a few more clouds? You could search through your Lightroom image catalog for a bird picture, take it into Photoshop, carefully select the bird and finally copy it into your image. This is an OK workflow but I'd like to suggest this is an ideal situation for a custom brush.

First find a bird image with lots of detail. The one I used was from a picture I took of a stuffed albatross in a museum. I bring the image into Photoshop and then carefully select only the bird. I like to try to get Photoshop to do some of the selection. If you select the Magic Wand as the active tool, on the top toolbar you will see a button called, "select subject". Photoshop "looks" at the overall image using AI and selects what it thinks is the main subject. Since the albatross was so large, Photoshop did a pretty good job of the select.

I then push the other button called select and mask. I can then further adjust the selection as necessary. Once the selection is made you can go to the Edit menu and find Define Brush Preset. Give your new brush a name and then open the brush settings. I typically will reduce the size of the brush, increase the spacing and add jitter. Now when you use this brush you can create a realistic flock of birds. See my YouTube video for more details:

Here is a YouTube video on the Custom Brushes <https://youtu.be/lvDB4F2vSKY>

## **Recommended Reading**

Chinese camera take pics from 28 miles away [-https://www.tomsguide.com/us/china-28-mile-camera,news-30038.html](https://www.tomsguide.com/us/china-28-mile-camera,news-30038.html) 64Mpixel Samsung smartphone camera - https://wccftech.com/samsung-64mp-isocell-camera-sensor-smartphones/ NatGeo Faked - https://blogs.mprnews.org/newscut/2019/05/national-geographic-falls-for-fake-milky-way-photo/

*Copyrights of all photos in this publication are retained by the photographers credited.*

#### **Key Contacts**

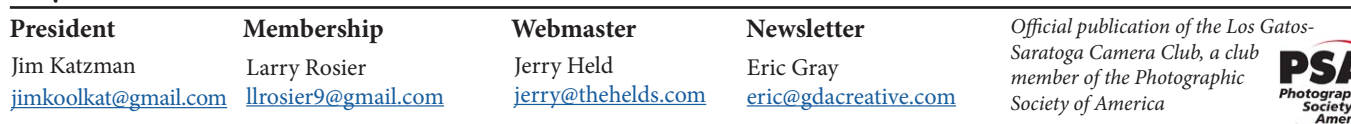